# **SortStringD (LifeTime) Activation Code**

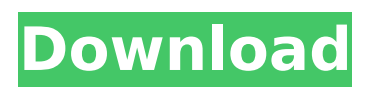

## **SortStringD Crack+ License Code & Keygen [April-2022]**

The Cracked SortStringD With Keygen plug-in will allow users to sort selected text in descending order. To use the plug-in, move the SortStringD Crack Keygen.dll file to the EmEditor plug-in folder usually at C:\Program Files\EmEditor3\PlugIns. Select the text you want to sort, and run this plug-in. It will sort the selected text in descending order with the specified options. To change the sort options, select Customize Plug-ins under the Tool menu, select SortStringD Torrent Download in the Plug-In Settings window, press [Properties], and you can change the following options: - [Locale:] Specifies the locale used for the comparison. - [Ignore case] Ignores case. - [Do not differentiate between Hiragana and Katakana characters] Does not differentiate between Hiragana and Katakana characters. Corresponding Hiragana and Katakana characters are not differentiated. - [Ignore nonspacing characters] Ignores nonspacing characters. Nonspacing characters include German umlauts and Japanese voiced sound marks. - [Ignore symbols] Ignores symbols. - [Do not differentiate between half-width and full-width characters] Does not differentiate between half-width characters and corresponding full-width characters used in East Asian languages. - [Treat punctuation marks the same as symbols] Treats punctuation marks in the same manner that symbols are treated. If you do want it to differentiate, you can hold the ALT key while clicking to select the text, then highlight the region you want and the option will change to "Do not differentiate". A: Holding the Alt key while highlighting text does this job. As the Web expands in variety, there is a need for a platform that allows the transfer of data across network boundaries. The platform should be platform-neutral, meaning that it is not tied to any particular technology platform. At the same time, it should be easy to use and support secure, authenticated transfer of data. If the data transfer is between two machines communicating using an existing protocol, this protocol can be used. However, if the data transfer is between two machines that are not communicating, such as two machines on two different continents, the Internet can be used. The Internet uses the Internet Protocol (IP) as its communications protocol. Since IP provides a reliable transmission medium between

#### **SortStringD Crack+ With License Key [Updated]**

Input text that the user wants to be sorted. Resulting output text. The plug-in sorts the input text. SortStringD Options: Ignore case Ignores upper- and lower-casing characters. Do not differentiate between Hiragana and Katakana characters Ignore nonspacing characters Ignores half-width characters Ignore symbols Treat punctuation marks the same as symbols SortStringD Locale: Specifies the locale used for the comparison. Ignore case Ignores upper- and lower-casing characters. Do not differentiate between Hiragana and Katakana characters Ignore nonspacing characters Ignores half-width characters Ignore symbols Treat punctuation marks the same as symbols 6.4.2.6. RegexpD.dll This plug-in will allow users to remove things from text using regular expression. To use the plug-in, move the RegexpD.dll file to the EmEditor plug-in folder usually at C:\Program Files\EmEditor3\PlugIns. Select the text you want to be searched and this plug-in will search for a specified pattern. The first time this plug-in is selected, the following options will be displayed: - [Pattern:] Specifies the pattern to search for. - [RegexOptions:] Specifies the regular expression options. - [Regex] Specifies the regular expression to search for. RegexpD Description: The specified pattern or regular expression to search for. If the pattern matches, it is removed from the text. RegexpD Options: Pattern: Specifies the pattern to search for. RegexOptions: Specifies the regular expression options. Regex: Specifies the regular expression to search for. 6.5. Unicode Conversion Plug-ins 6.5.1. ReUnicodeD.dll This plug-in allows for the conversion of the text to Unicode. To use the plug-in, move the ReUnicodeD.dll file to the EmEditor plug-in folder usually at C:\Program Files\EmEditor3\PlugIns. Select the text you want to be converted into Unicode. This plugin will perform the conversion and the resulting text will have code points of the Unicode Standard which have been assigned a value b7e8fdf5c8

## **SortStringD Crack + [Mac/Win]**

Syntax: - Usage: /SortStringD [options] Mode: command Local: no Default: - ... (More info) Allows the plug-in user to sort the selected text in descending order. (Does not work with the Global Search plug-in.) To set this option, select Customize Plug-ins under the Tool menu, select SortStringD in the Plug-In Settings window, and press [Properties]. The options will appear as shown. // Turn off this plug-in. // Turn on this plug-in. // Sort selected text in ascending order. // Generates: x. // Sort selected text in descending order. // Generates: z. // Sort the selected text in the specified language. // Generates: \_ // Sort the selected text in descending order. // Specifies the language to sort the selected text in. The following Unicode supplementary // characters are included in this list: // Generates: ü // Generates: ä // Generates: ö

#### **What's New In SortStringD?**

This plug-in allows you to sort selected text. To sort by folder: 1. Select the text in the folder or folder tree and drag it to the top of the screen. 2. Press Ctrl+S to sort the text in descending order. You can also drag text from the Data View or Outline view to the SortStringD window to sort the selected text. Related Link: Document written in Japanese, Show Related articles. [^1]: A keyword is a character string used to search a file or stream for a special occurrence or for a particular character string, and is called a keyword pattern. In this case, the keyword pattern for searching for "numbers" is "numbers" (or, in another language, "números").Q: What are the differences between the two situations of "he/she would/should do"? Is there a difference in their respective meanings? I wrote this down in this way to mean the former meaning "He would do it if he knew". A: I would say that there's a slight difference. "He would do it if he knew" is stronger; it suggests that he is unwilling to do it. "He would do it" implies that he is aware of it, but not necessarily that he intends to do it. It indicates that even if he knows about something, he hasn't made up his mind whether or not to do it. So in your example, if a principal or teacher finds a highly academic student in their class who didn't study, and instead spent their time on Minecraft (for example), then they would do something about it. But they don't necessarily think that the student should be punished. [Therapeutic effect of chitosan on acute graft versus host disease in allogeneic mouse bone marrow transplantation]. To investigate the therapeutic effect of chitosan on acute graft versus host disease (aGVHD) in allogeneic mouse bone marrow transplantation (allo-BMT). aGVHD was induced in the allo-BMT mouse model, and the mice were randomly divided into

#### **System Requirements For SortStringD:**

Core: GPU: The graphics processing unit (GPU) is the main component of a graphics processing system. It processes graphics rendering commands and stores information for the graphics to be displayed on the monitor. RAM: Video RAM: The amount of video memory available to a graphics card is expressed in megabytes (MB). For example, the amount of video memory on a card with a 512 MB memory capacity is 512 MB. Additional Video Memory: The amount of video memory available to a graphics card is expressed in megabytes (MB). For example, the amount of

[https://stepmomson.com/wp-content/uploads/2022/07/MONOGRAM\\_AAC\\_Encoder.pdf](https://stepmomson.com/wp-content/uploads/2022/07/MONOGRAM_AAC_Encoder.pdf) <https://mandarinrecruitment.com/system/files/webform/woterm.pdf> <https://dzambelis.co.uk/advert/pt-watermark-crack-pc-windows/> <https://www.theconstitutionalcitizen.com/dmiscope-1-00-006-crack-free-download-3264bit-latest/> <https://qeezi.com/advert/expert-pdf-professional-edition-140422-with-product-key-download-x64/> <http://postbaku.info/?p=18308> <https://www.zhijapan.com/wp-content/uploads/2022/07/garrec.pdf> <http://www.male-blog.com/wp-content/uploads/2022/07/KnotTheorist.pdf>

<http://www.trabajosfacilespr.com/avira-antivir-updates-generator-crack-license-keygen-pc-windows/> <https://nisharma.com/gameoflife-crack-download/>

<https://estrahah.com/power-calculator-crack-pc-windows-updated-2022/>

[http://tekbaz.com/2022/07/04/save-multiple-items-to-clipboard-software-license-key-free](http://tekbaz.com/2022/07/04/save-multiple-items-to-clipboard-software-license-key-free-download-3264bit-2022/)[download-3264bit-2022/](http://tekbaz.com/2022/07/04/save-multiple-items-to-clipboard-software-license-key-free-download-3264bit-2022/)

<https://dwfind.org/symlink-creator-crack-full-version-free-x64-2022/>

<https://www.trendcorporate.com.au/sites/default/files/webform/SidewinderPhotoColourBalancer.pdf> <https://www.bywegener.dk/wp-content/uploads/2022/07/xylizab.pdf>

<https://kevinmccarthy.ca/htpcinfo-tvserver-monitor-crack-activation-key-free-download-3264bit/> <https://www.8premier.com/wp-content/uploads/2022/07/isawhit.pdf>

<http://cyclingheroes.info/speedy-rm-to-mp3-converter-crack-free-updated-2022/>

<https://sauvage-atelier.com/advert/social-video-downloader-crack-full-version-free/>

<https://www.hartzellairmovement.com/sites/default/files/webform/alStrobe.pdf>